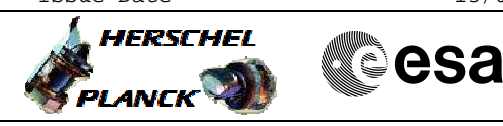

## **Procedure Summary**

#### **Objectives**

This Herschel OBSM nominal procedure is used to perform a CDMU RM Logs clean up. For each RM, 256 bytes in the TTR RAM0 area are patched with zeroes. The procedure can be used during CDMU severe patch operations.

The start address of the TTR RAM0 area to be patched is read from the 'RM Log Pointer Register' of the TTR CROME, in the calling procedure H\_CRP\_DHS\_3036.

The memory load is commanded via TC(6,2), and the integrity of the patched area is done via TC(6,5). The memory locations content is received on ground in TM(6,6) packets.

The procedure assumes that the command stack has already been generated using the OBSM system and is ready for loading on the Manual Stack. The command stack generation activity is not covered by this procedure.

This procedure is called by FOP procedure H\_CRP\_DHS\_3036.

### **Summary of Constraints**

CDMU in Operational Mode

Execution of service 6 TCs will be delayed when there is an

ongoing: - TC(6,2) Load Memory Using Absolute Addresses

- TC(6,5) Dump Memory Using Absolute Addresses

- TC(6,9) Check Memory Using Absolute Addresses

- TC(8,4,1,1) Copy Memory

#### **Spacecraft Configuration**

**Start of Procedure**

 Clean up the CDMU RM Logs File: H\_FCP\_OBS\_1423.xls Author: lstefanov-hp

CDMU in operational mode

**End of Procedure**

Same as start except: - RM A and RM B Log clean up executed

**Reference File(s)**

**Input Command Sequences**

**Output Command Sequences**

 $ORCD142C$ OFCP142D

**Referenced Displays**

**ANDs GRDs SLDs**

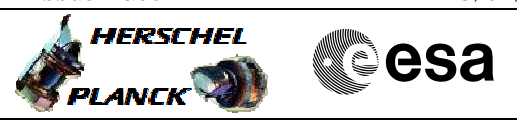

 Clean up the CDMU RM Logs File: H\_FCP\_OBS\_1423.xls Author: lstefanov-hp

# **Configuration Control Information**

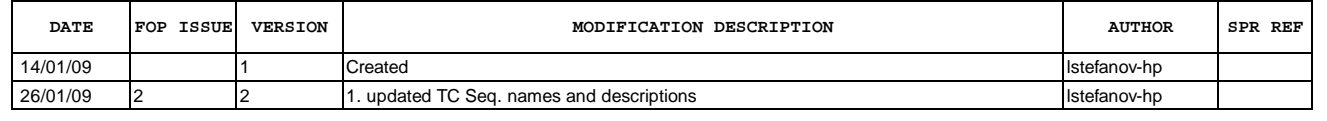

 Clean up the CDMU RM Logs File: H\_FCP\_OBS\_1423.xls Author: lstefanov-hp

## **Procedure Flowchart Overview**

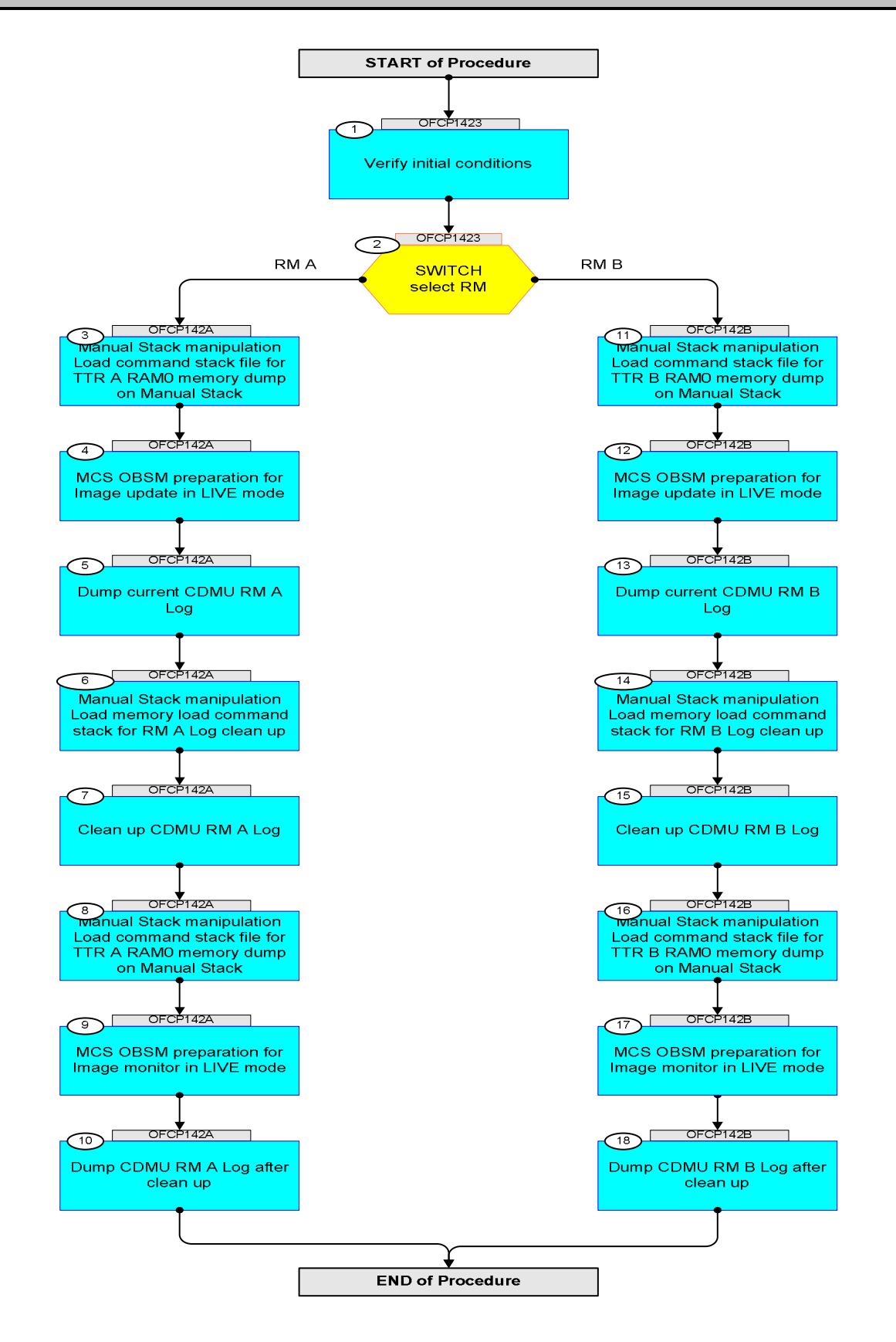

Doc No. : PT-HMOC-OPS-FOP-6001-OPS-OAH<br>Fop Issue : 3.0 Fop Issue : 3.0<br>
Issue Date: 3.0<br>
13/04/10 Issue Date:

**HERSCHEL** 

**CSA** 

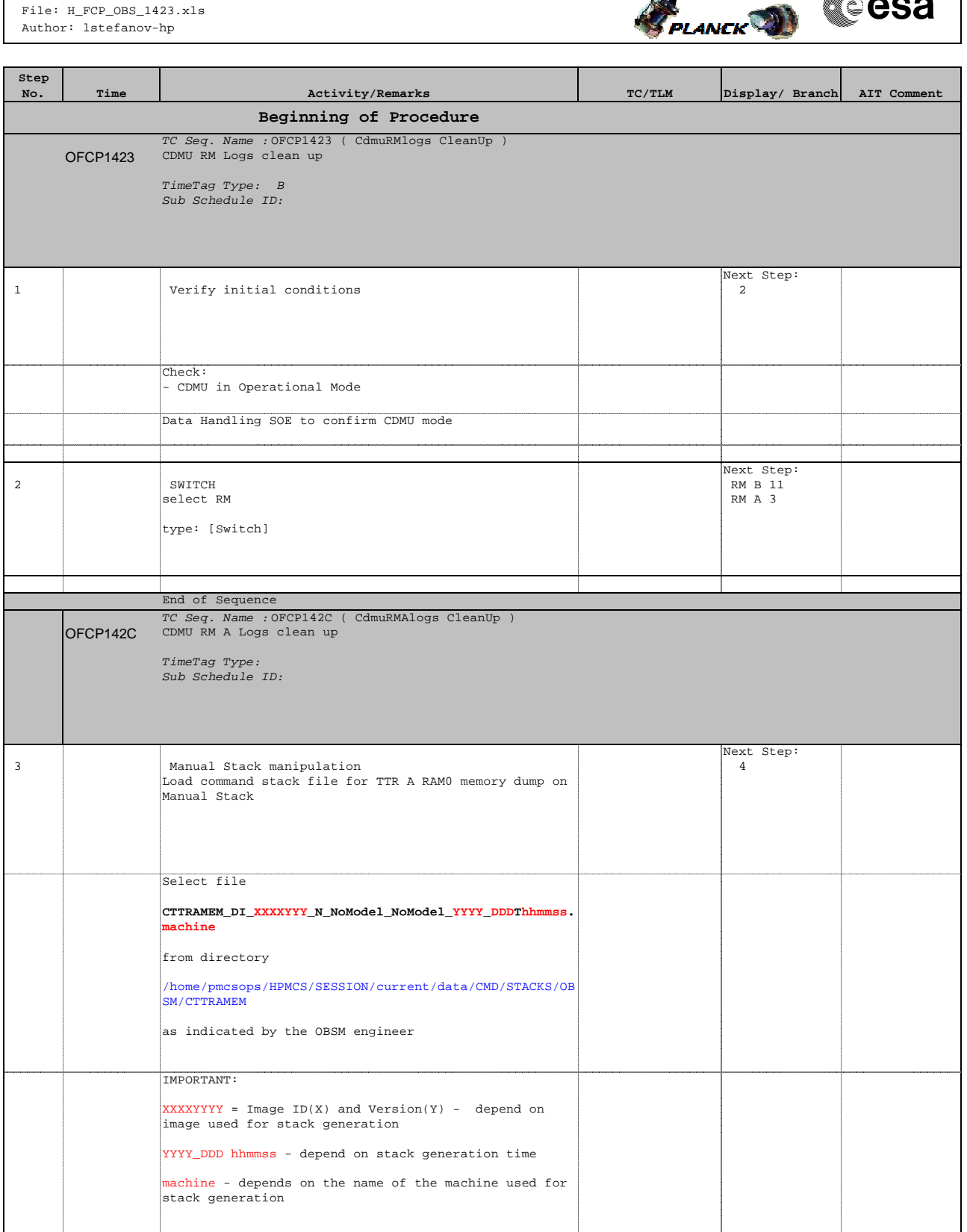

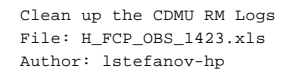

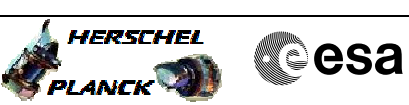

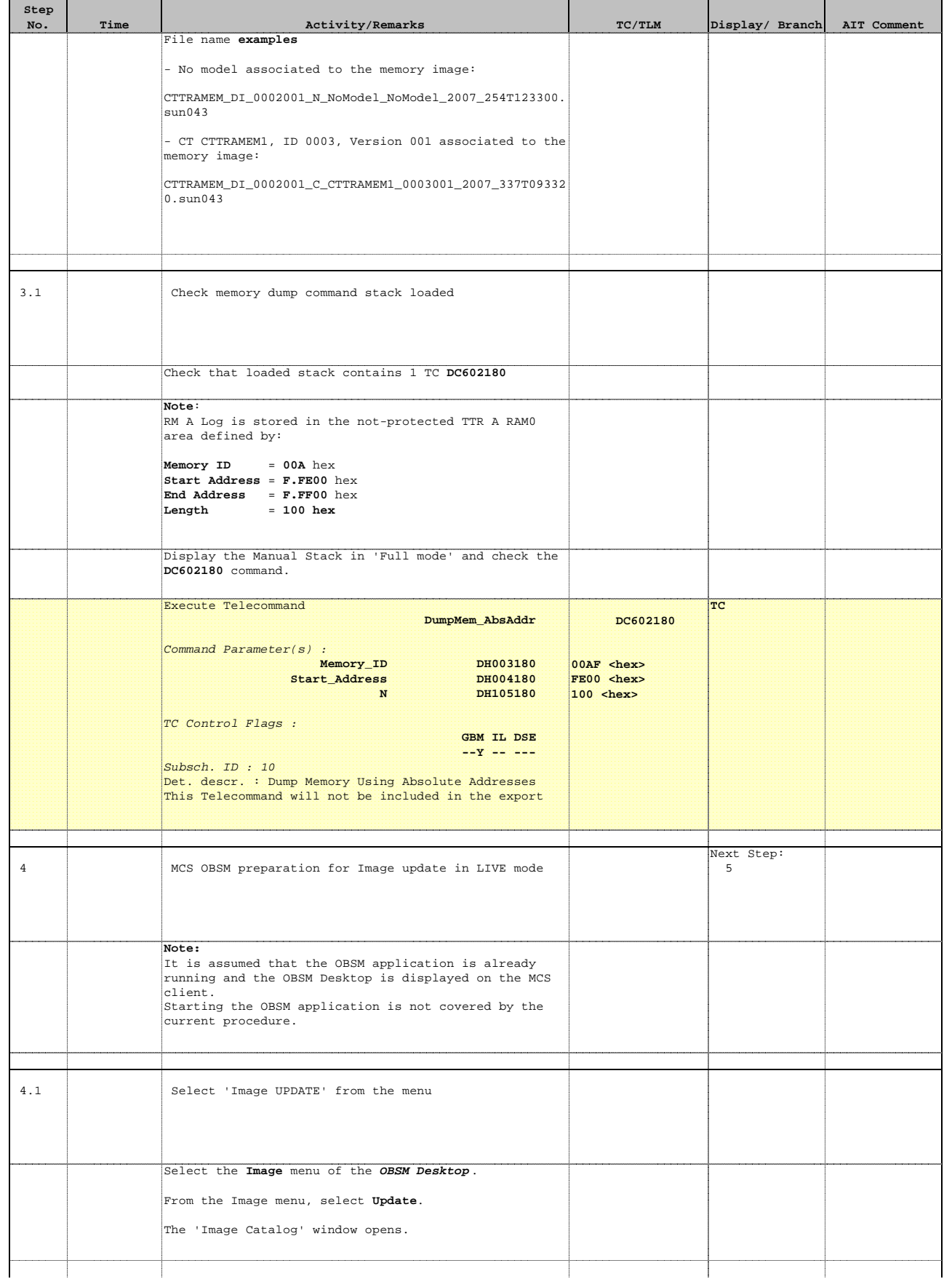

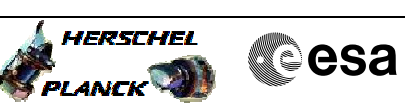

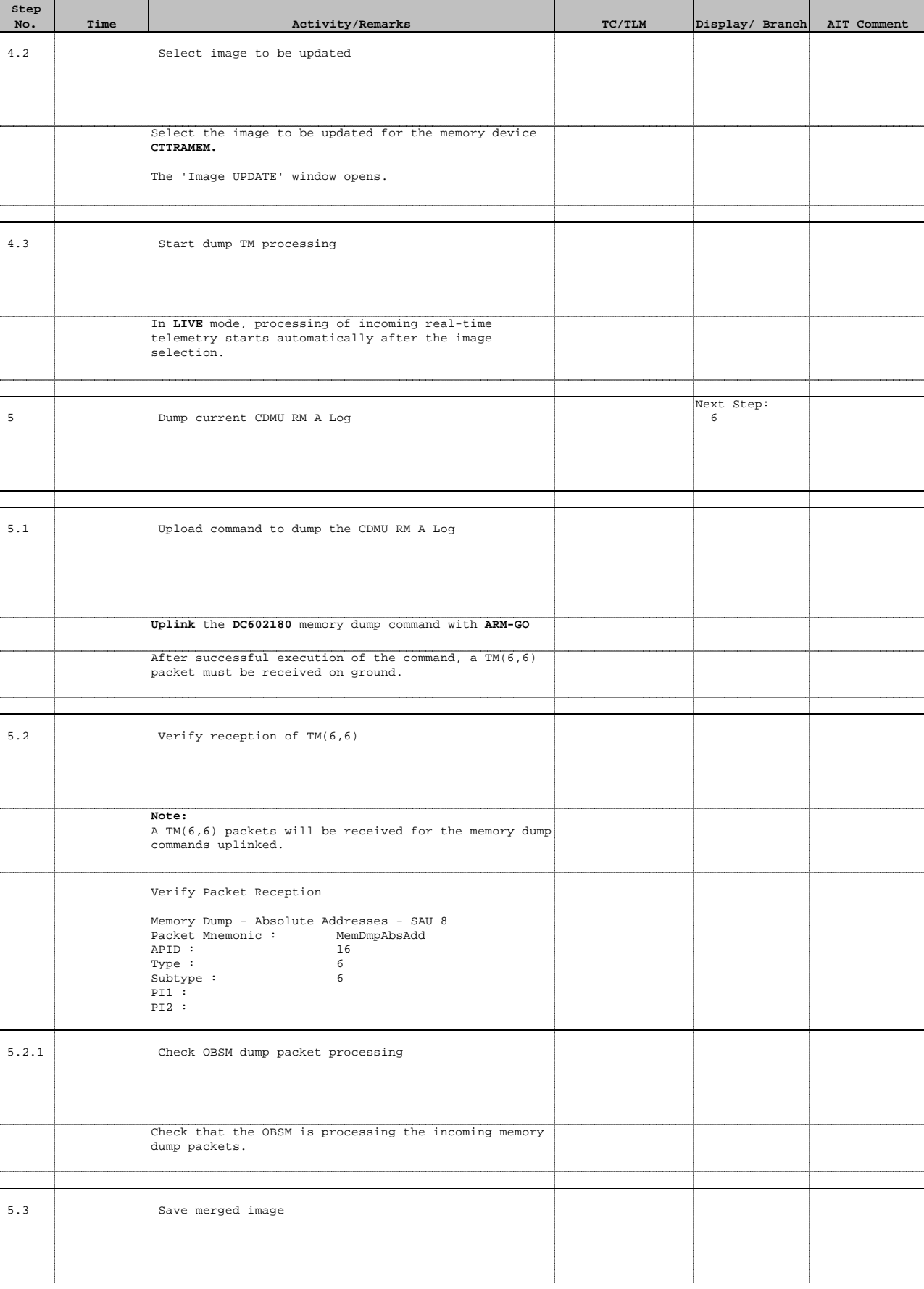

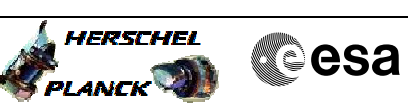

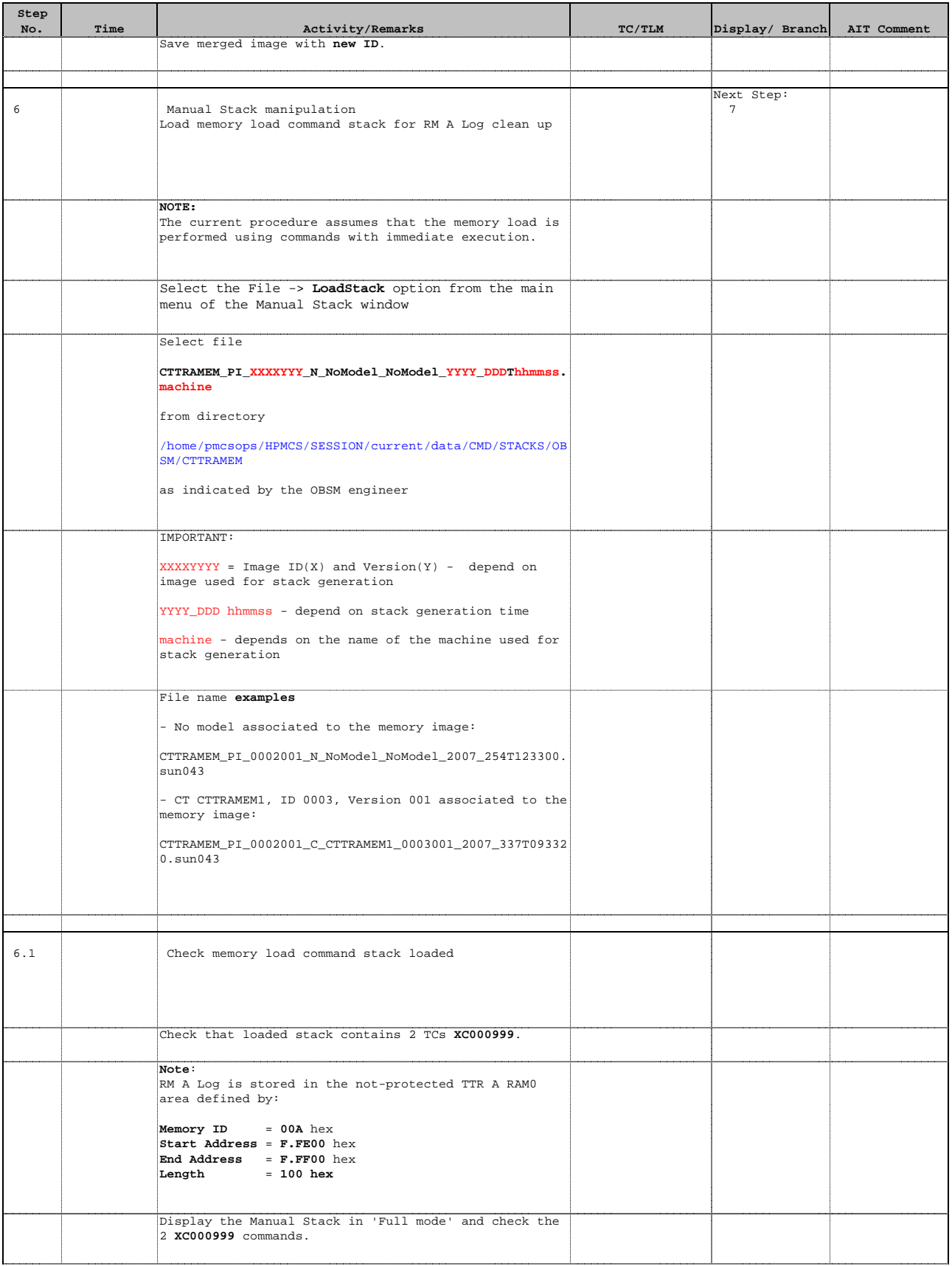

Doc No. : PT-HMOC-OPS-FOP-6001-OPS-OAH<br>Fop Issue : 3.0 Fop Issue : 3.0<br>
Issue Date: 3/04/10 Issue Date:

**HERSCHEL** PLANCK

**CSA** 

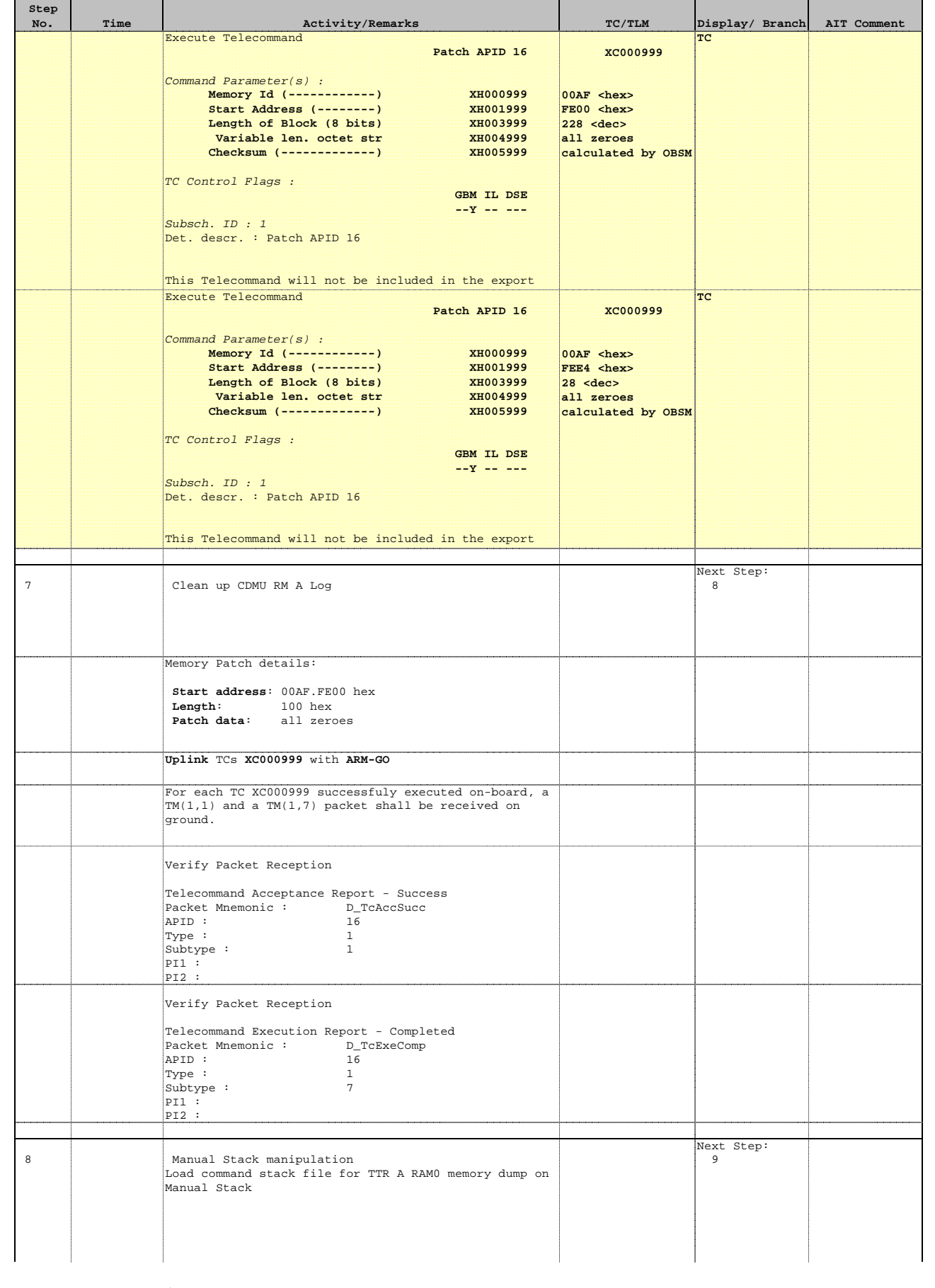

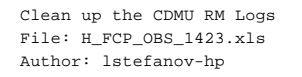

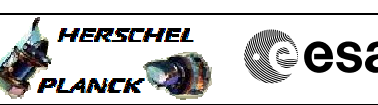

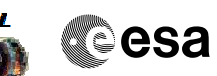

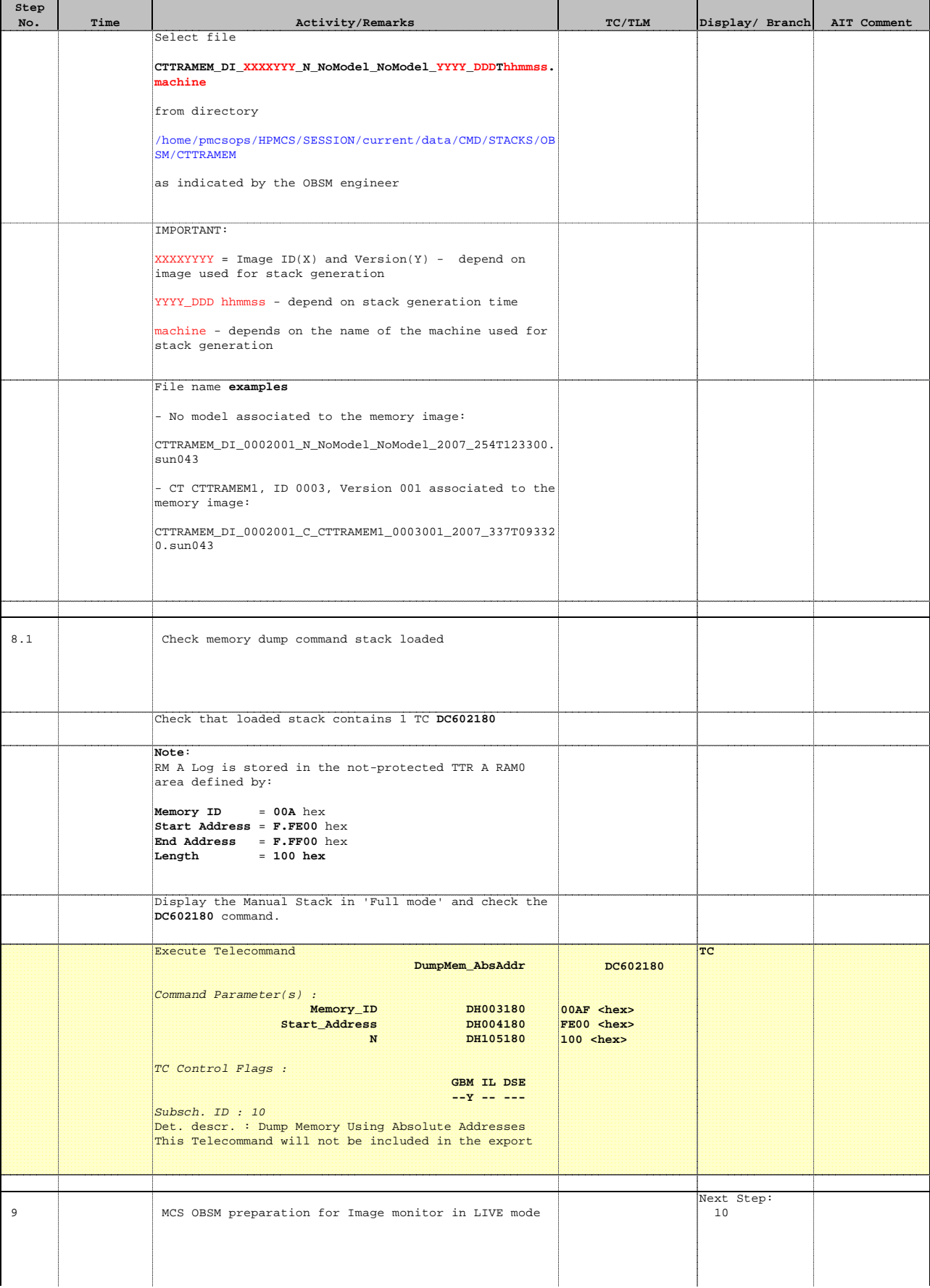

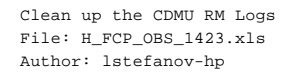

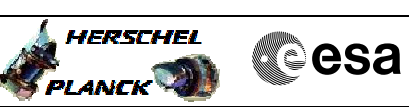

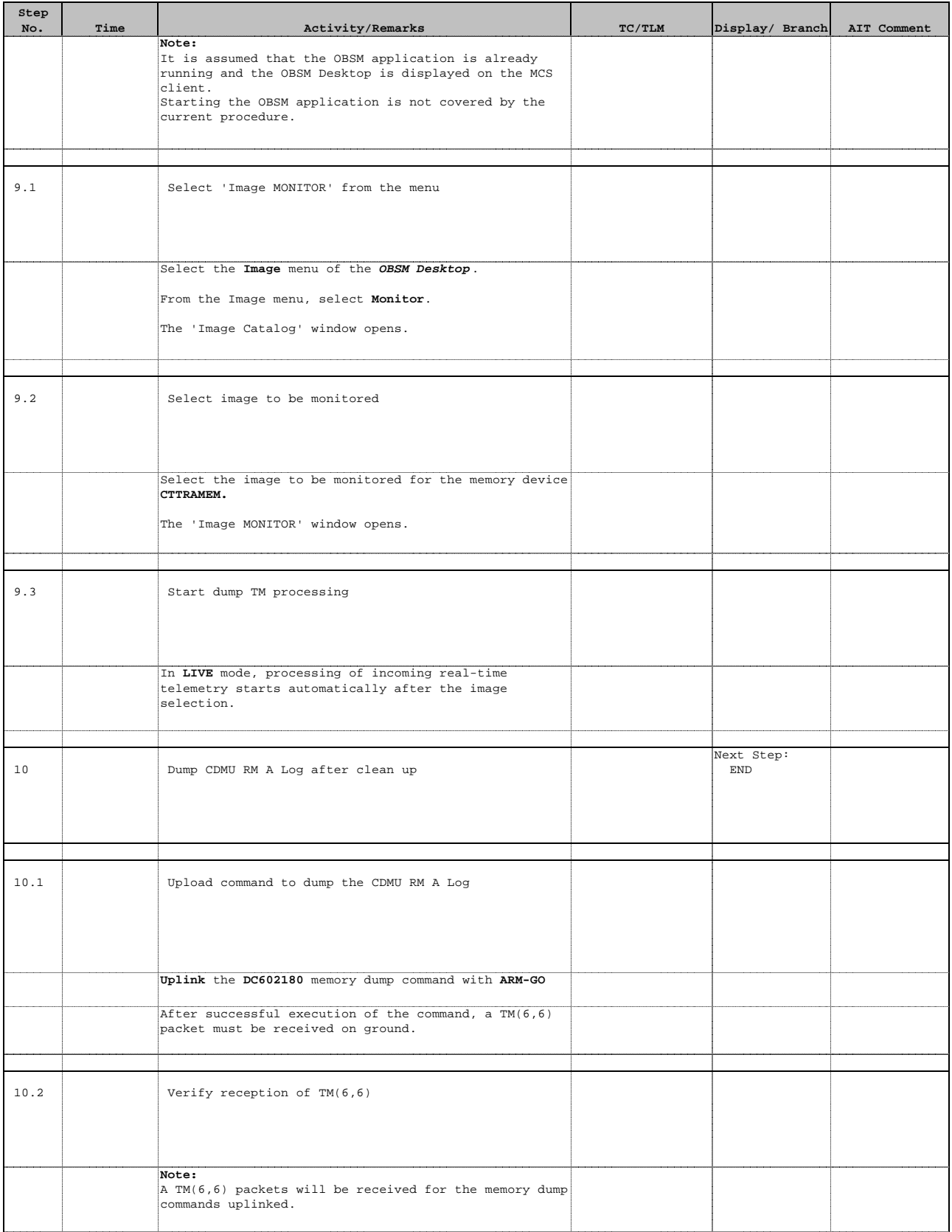

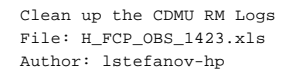

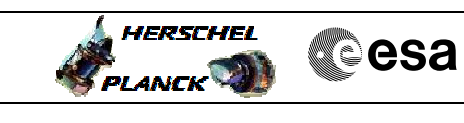

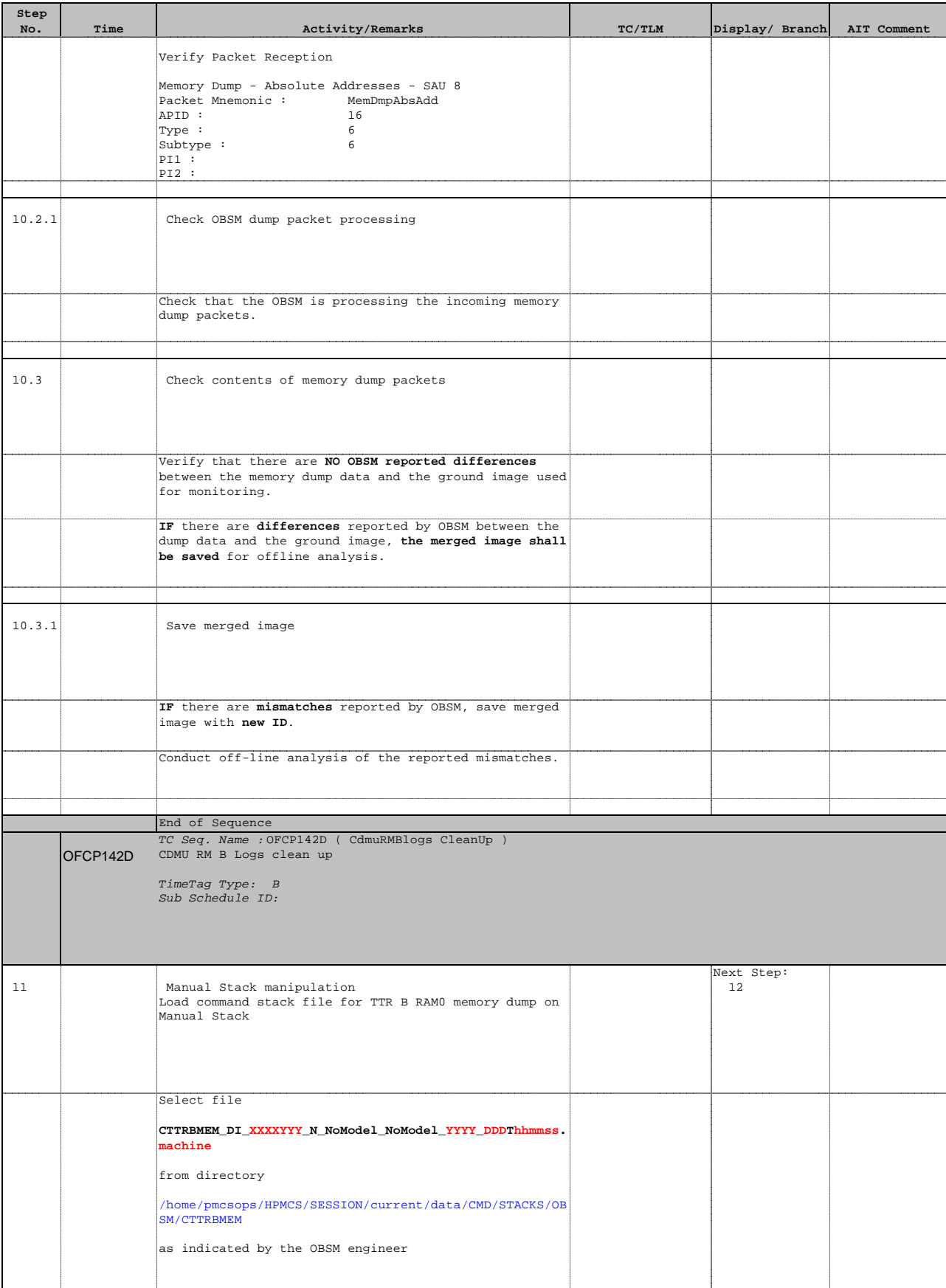

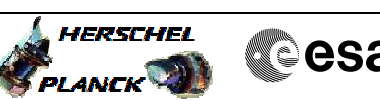

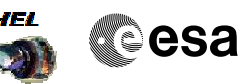

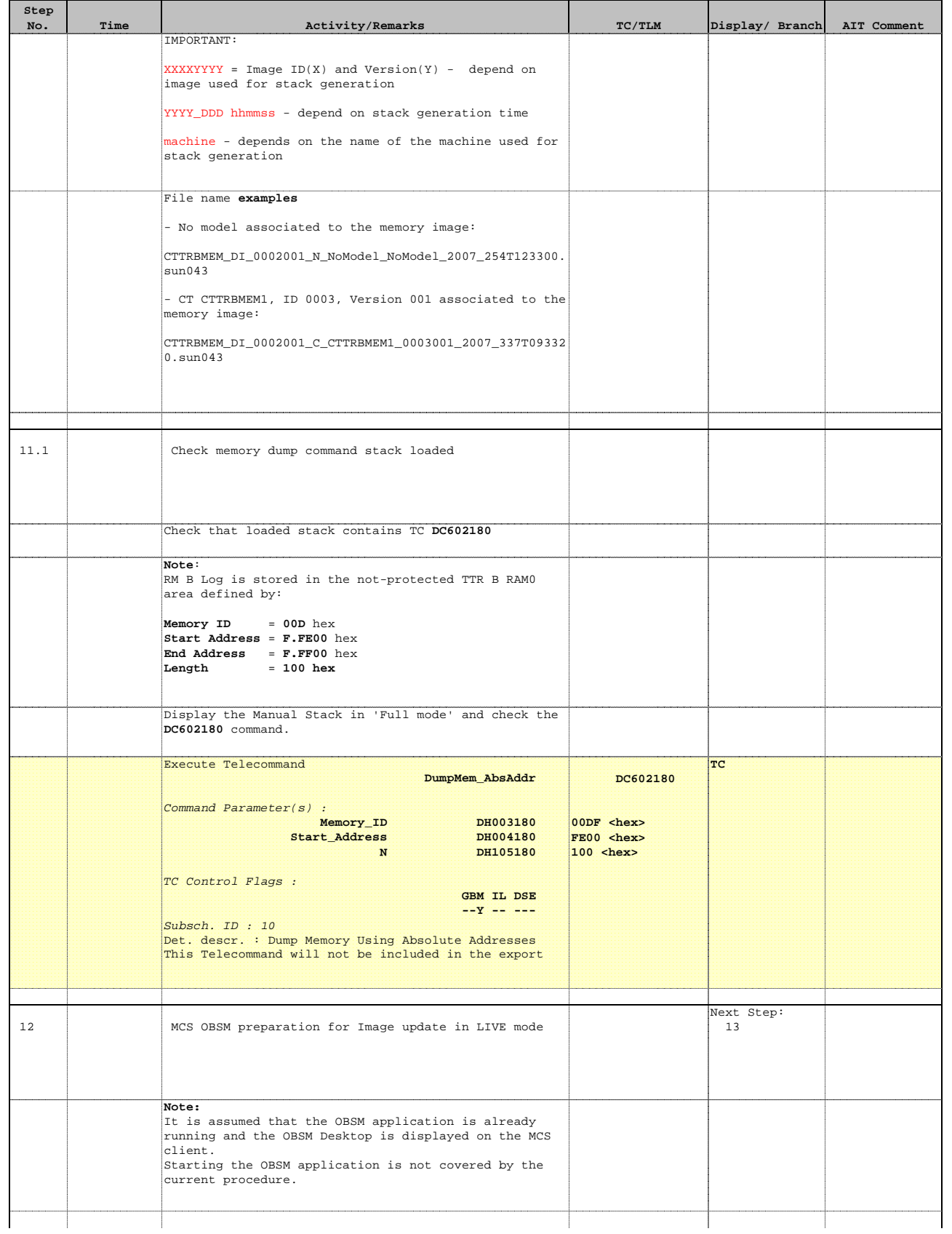

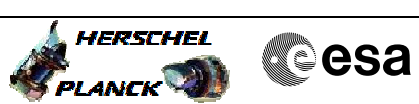

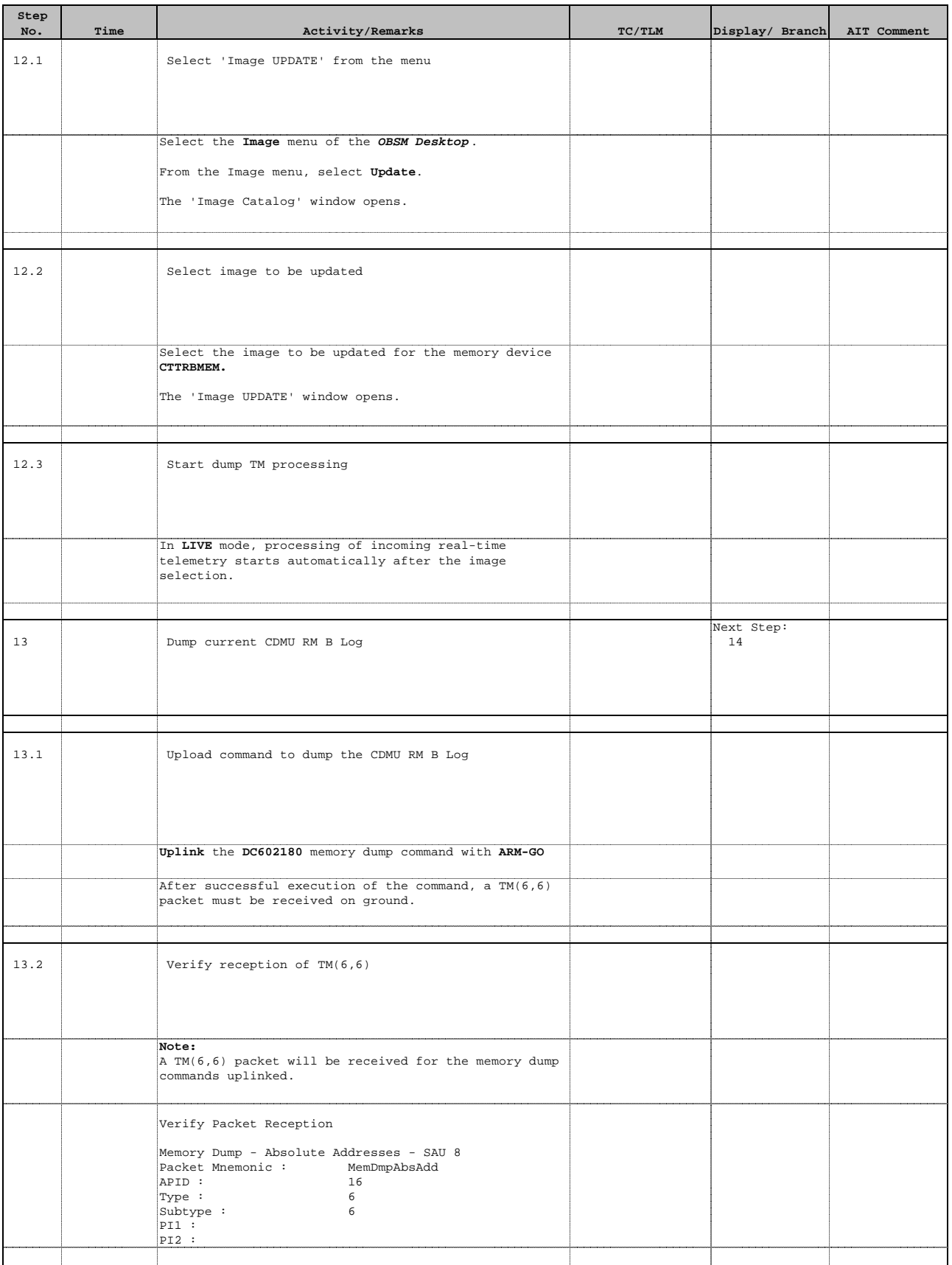

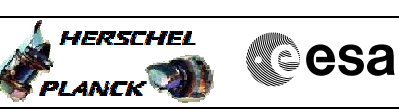

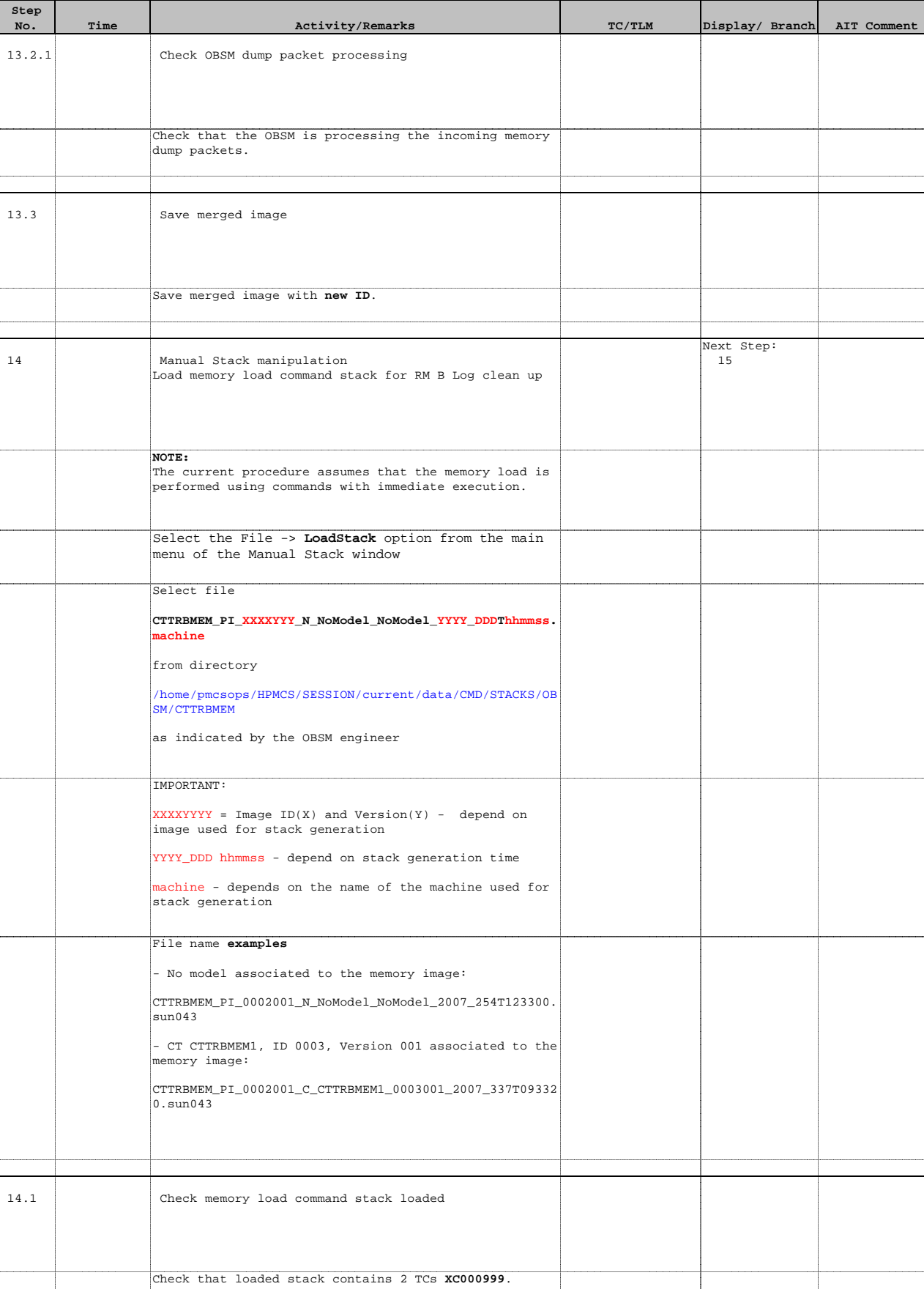

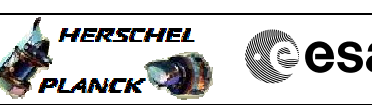

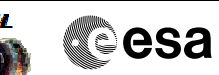

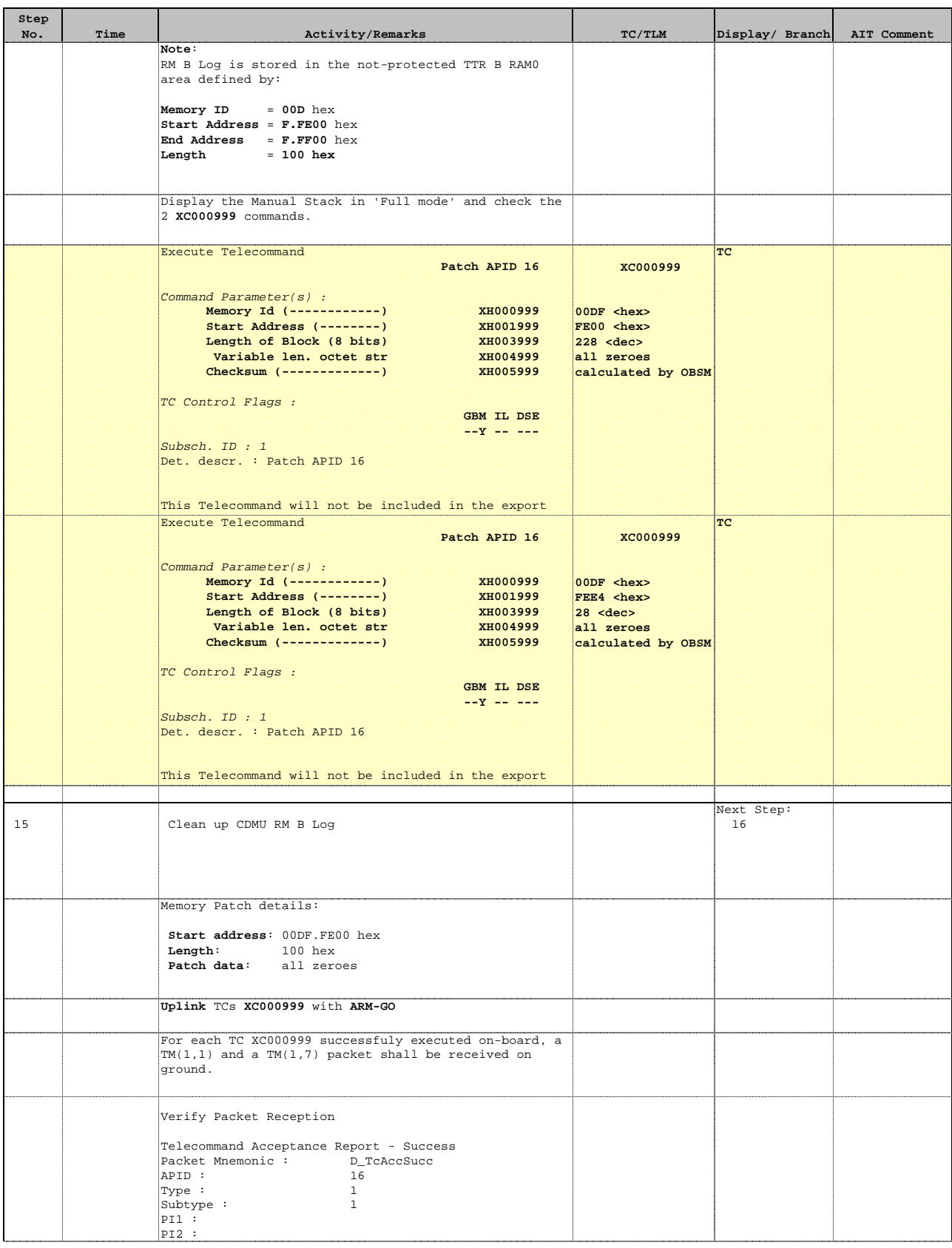

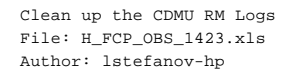

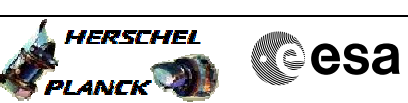

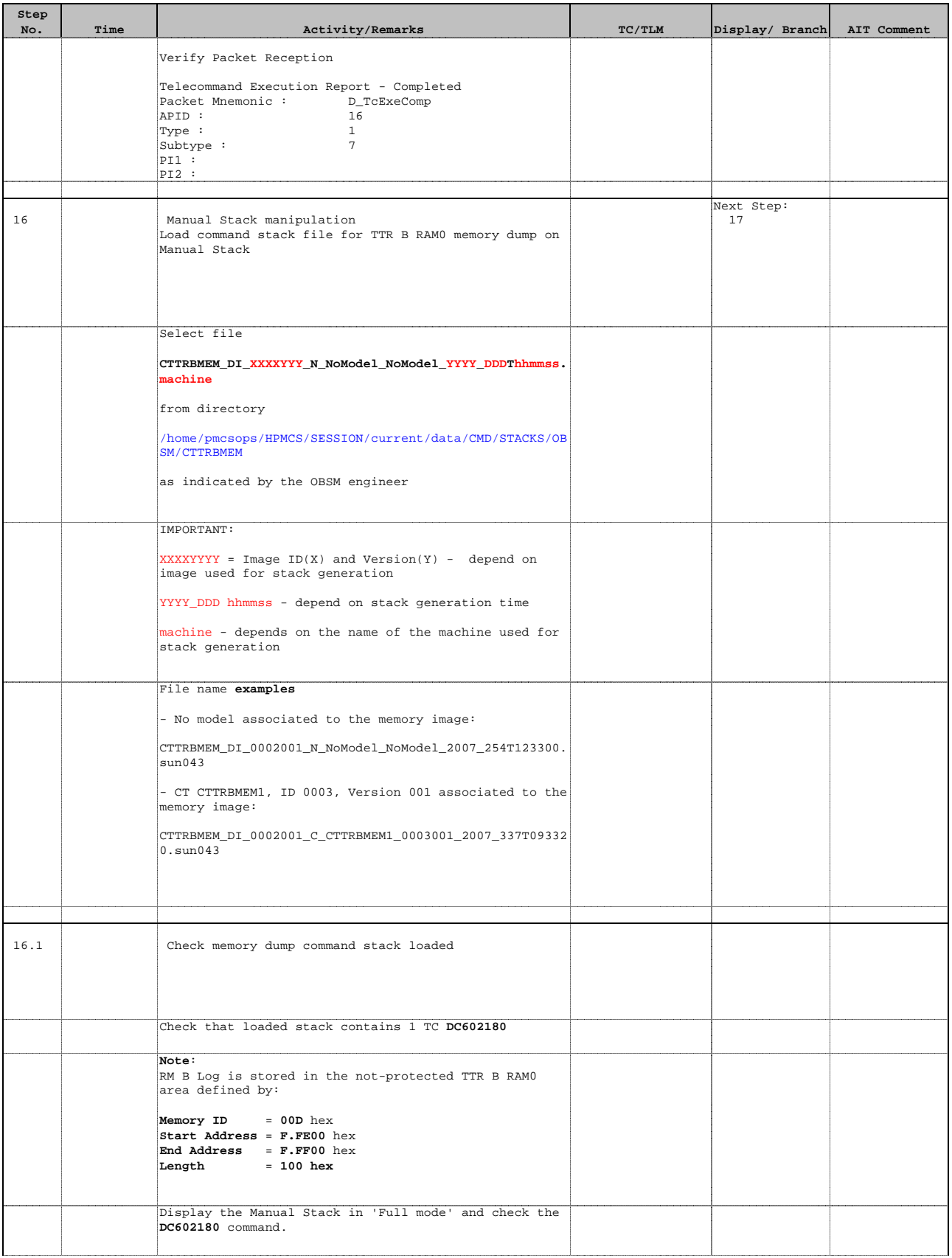

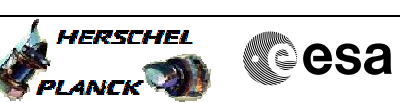

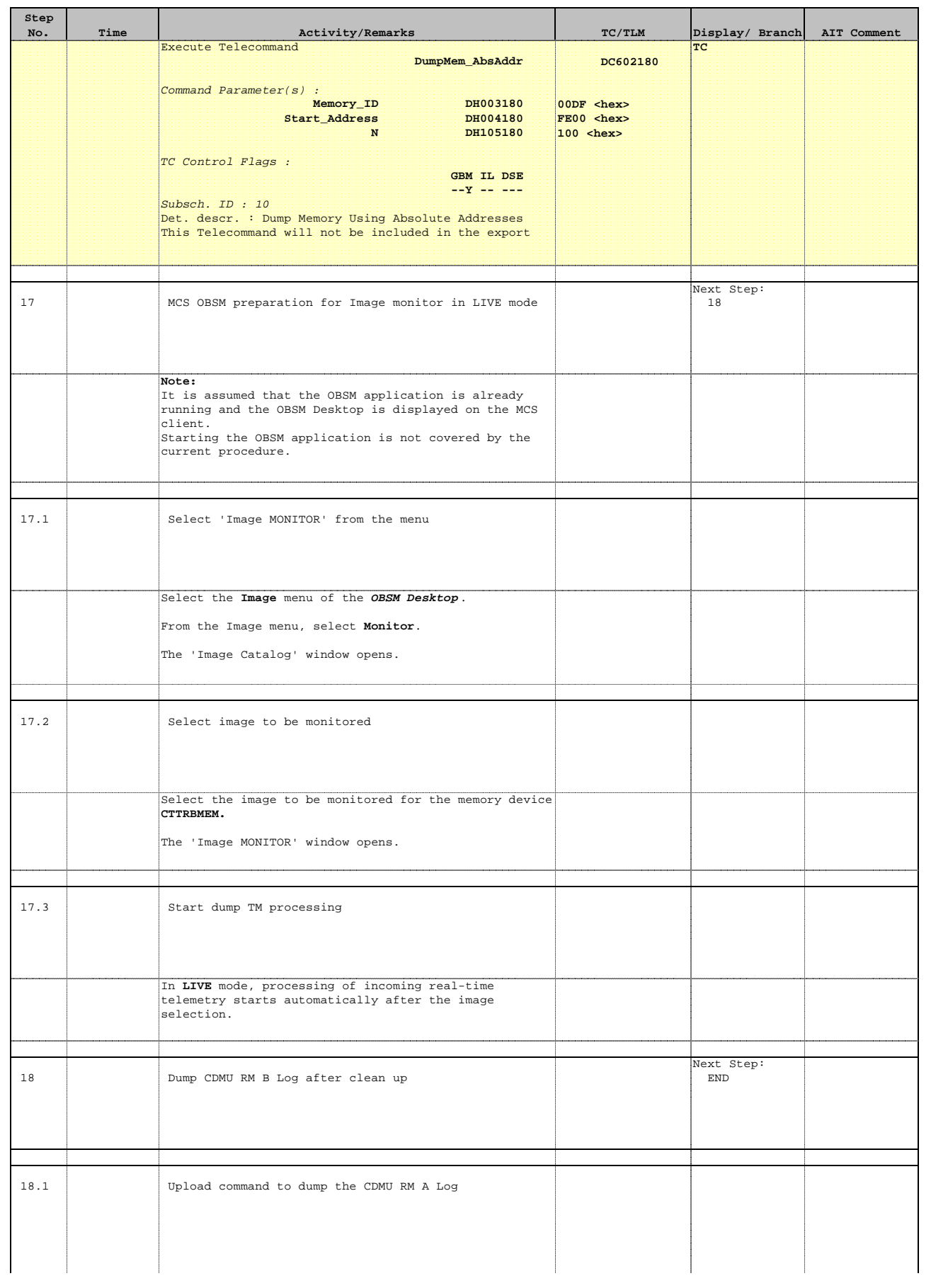

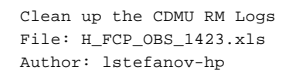

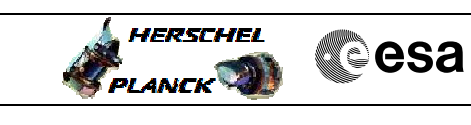

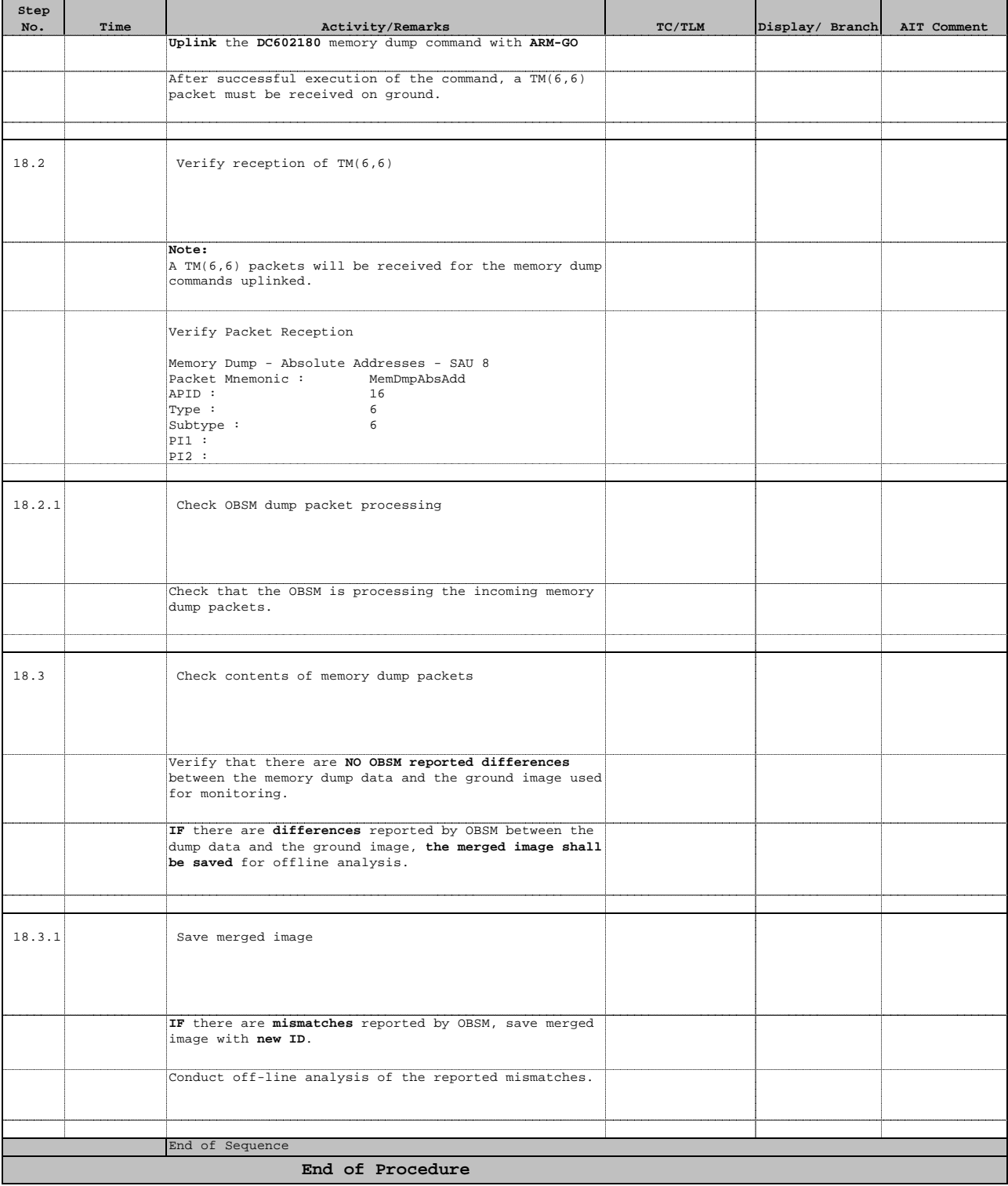